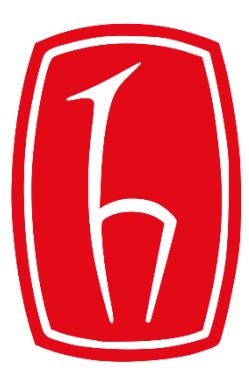

#### Hacettepe University

Computer Engineering Department

# Programming in HMMM

BBM103 Introduction to Programming Lab 1 Week 3

Fall 2017

#### Von Neumann Architecture

- A **program** (a list of instructions) is stored in the main memory.
	- **Stored Program Concept**
- Instructions are copied (one at a time) into the **instruction register** in the CPU for execution.

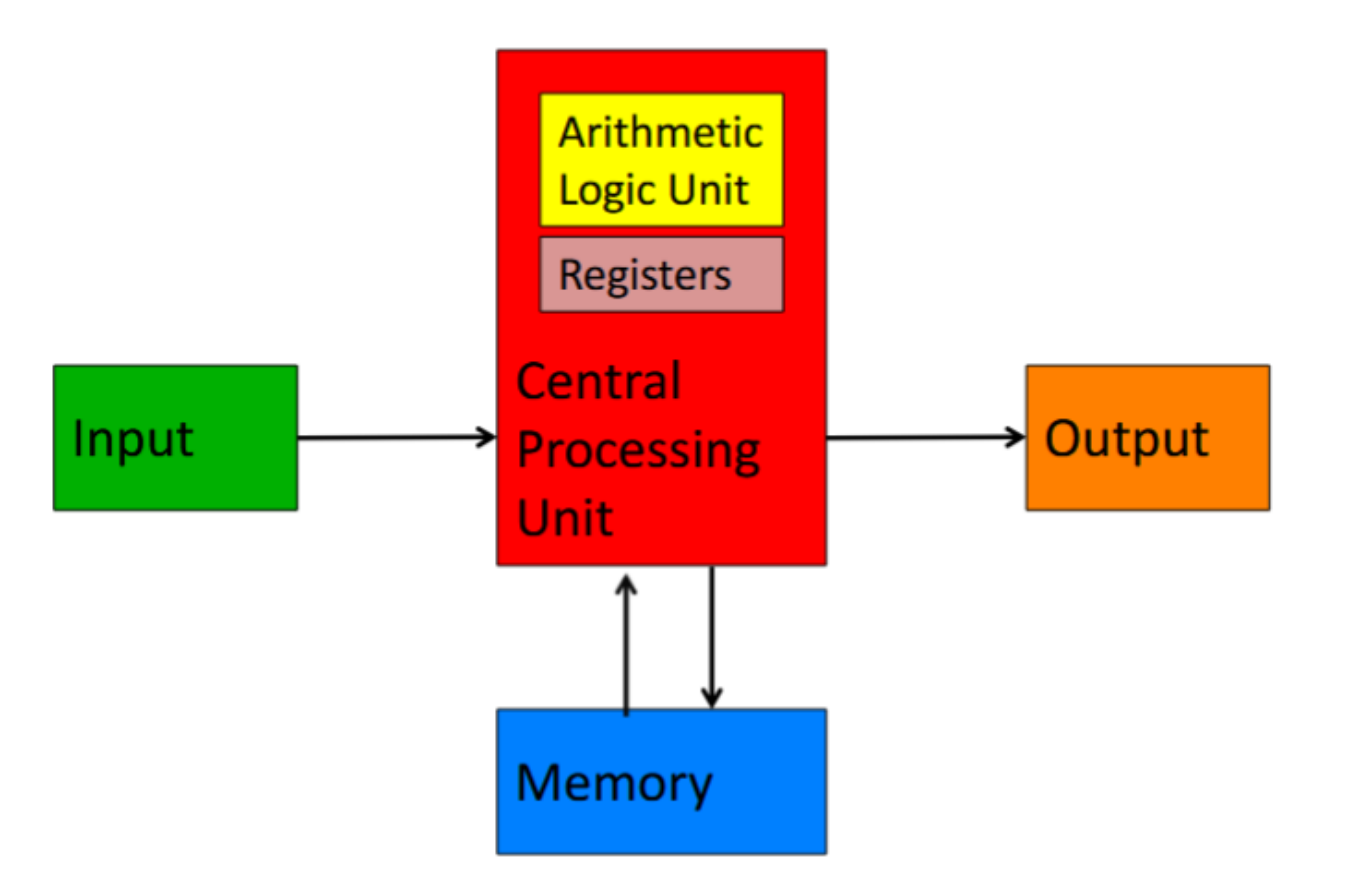

#### Von Neumann Architecture

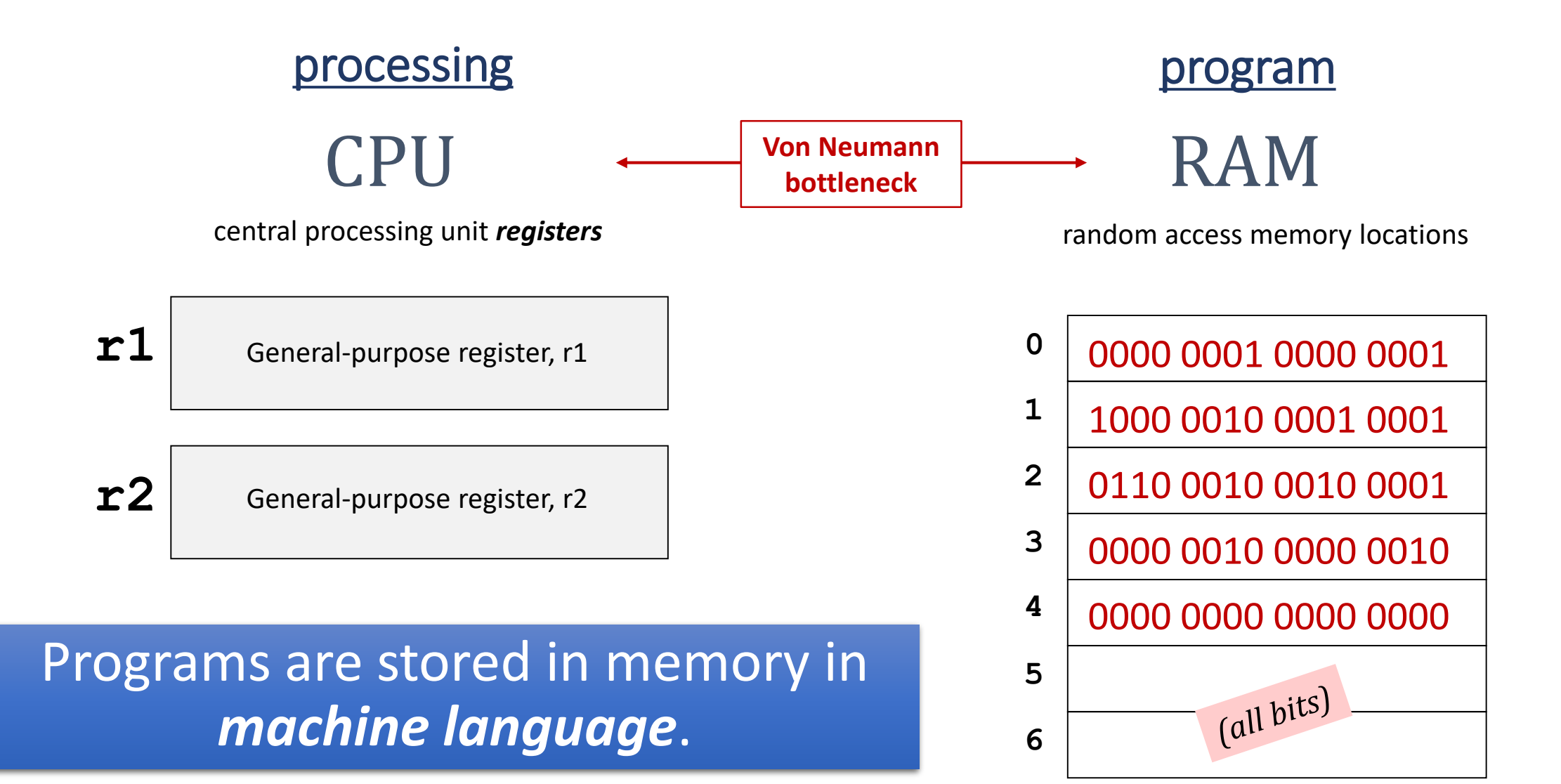

#### The Power of the Stored Program

- A program written in machine language is a series of binary numbers representing the instructions stored in memory.
- The *stored program* concept is a key reason why computers are so powerful:
	- **Running a different program does not require large amounts of time and effort to reconfigure or rewire hardware; it only requires writing the new program to memory.**

# Assembly Language

- **Assembly language** is a human-readable machine language.
- Instead of programming in binary (0's and 1's), it is easier to use an assembly language.
- An *assembler* is a computer program that interprets software programs written in assembly language into machine language.

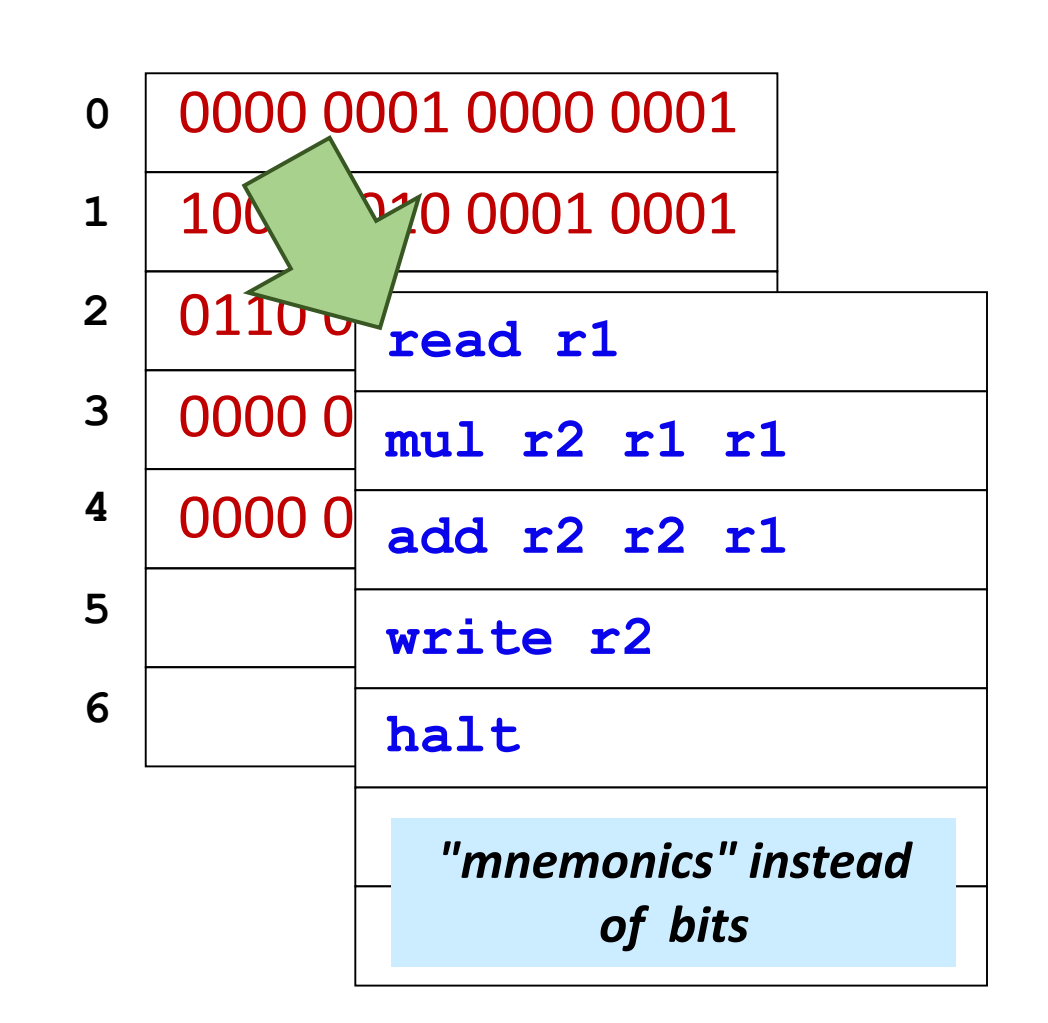

- Hmmm (Harvey Mudd Miniature Machine) is a 16-bit, 23-instruction simulated assembly language with  $2^8$ =256 16-bit words of memory.
- In addition to the **program counter** and **instruction register**, there are 16 registers named  $r0$  through  $r15$ .

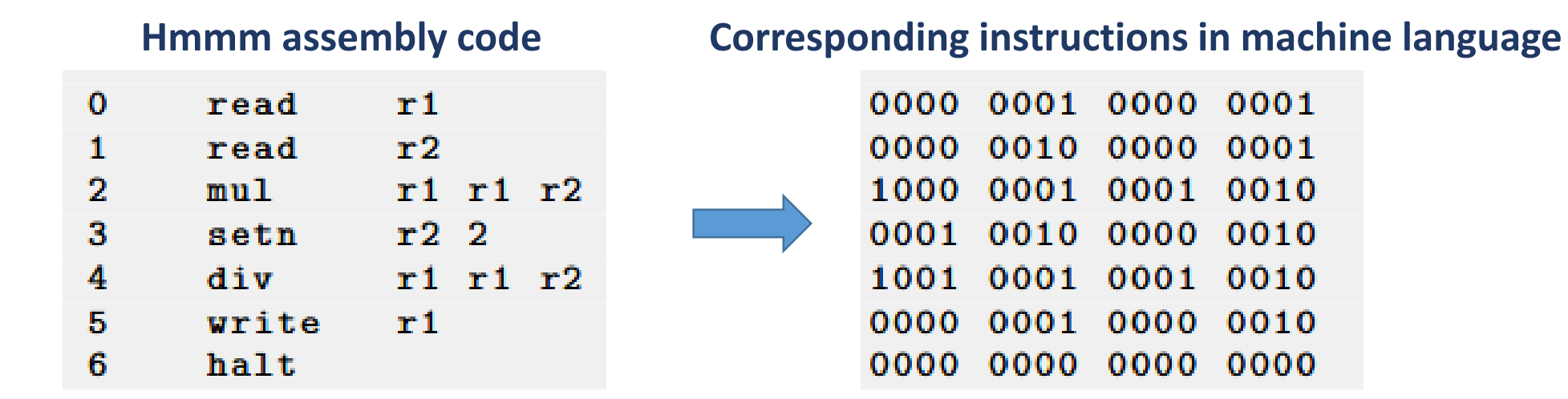

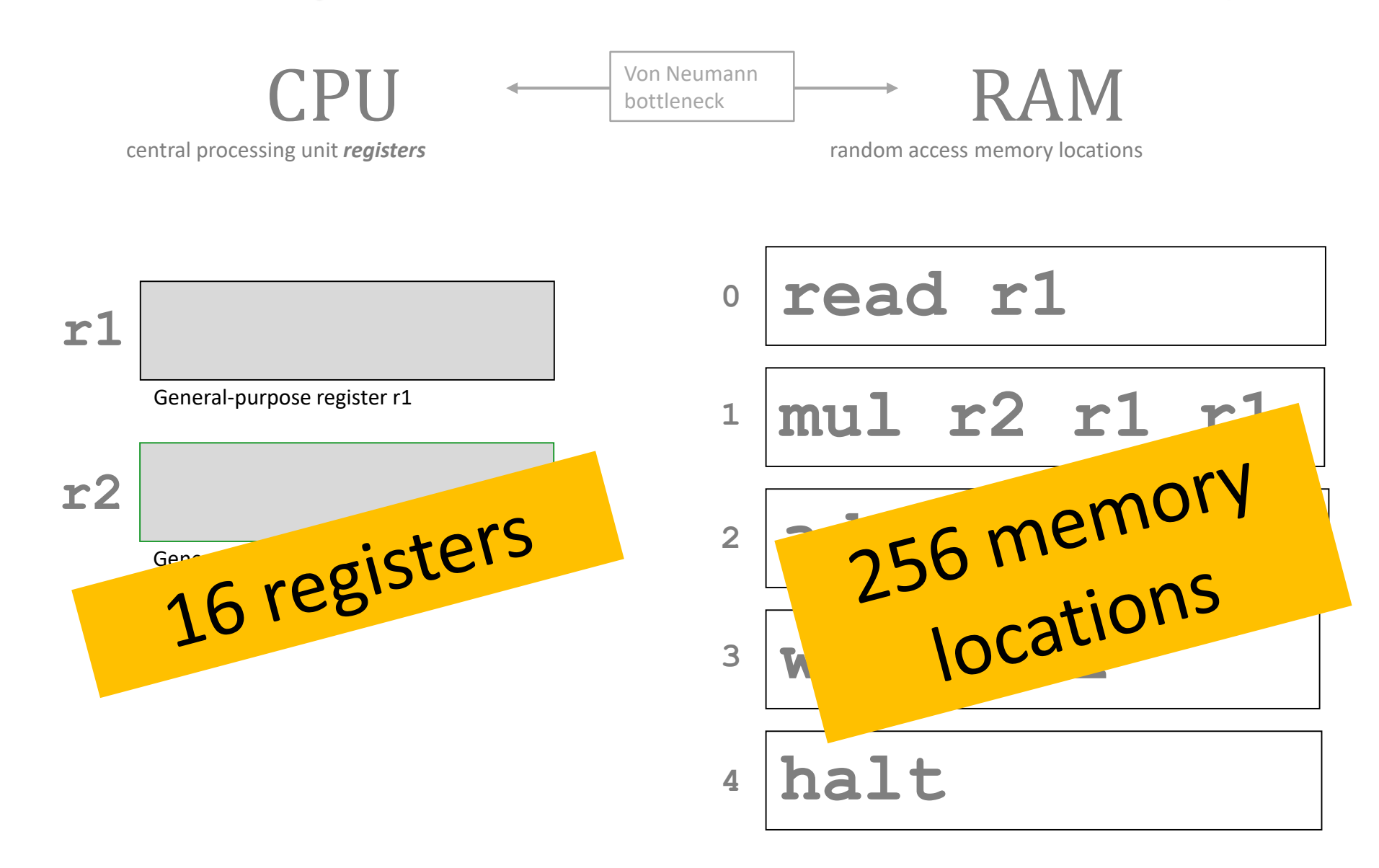

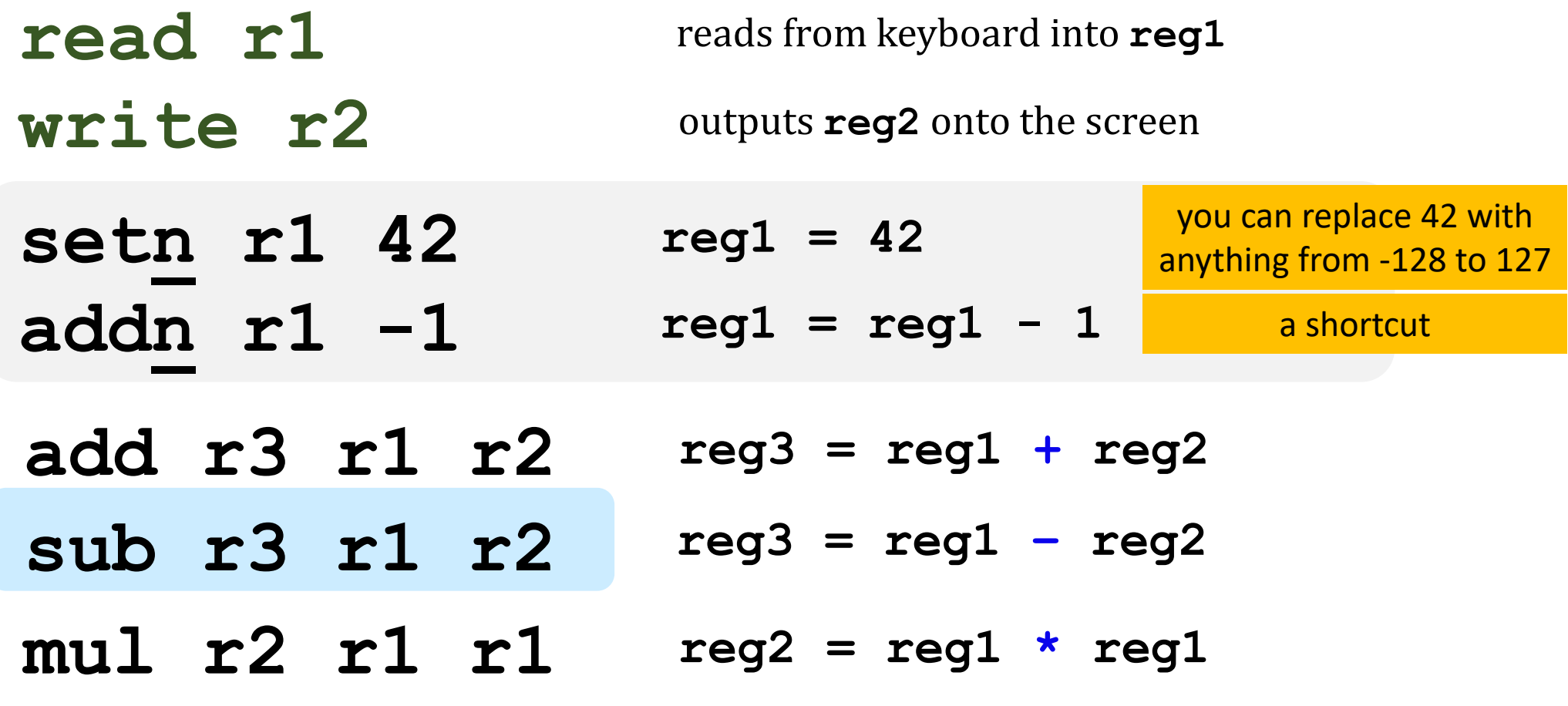

**div r1 r1 r2**  $reg1 = reg1 / reg2$  integers only!

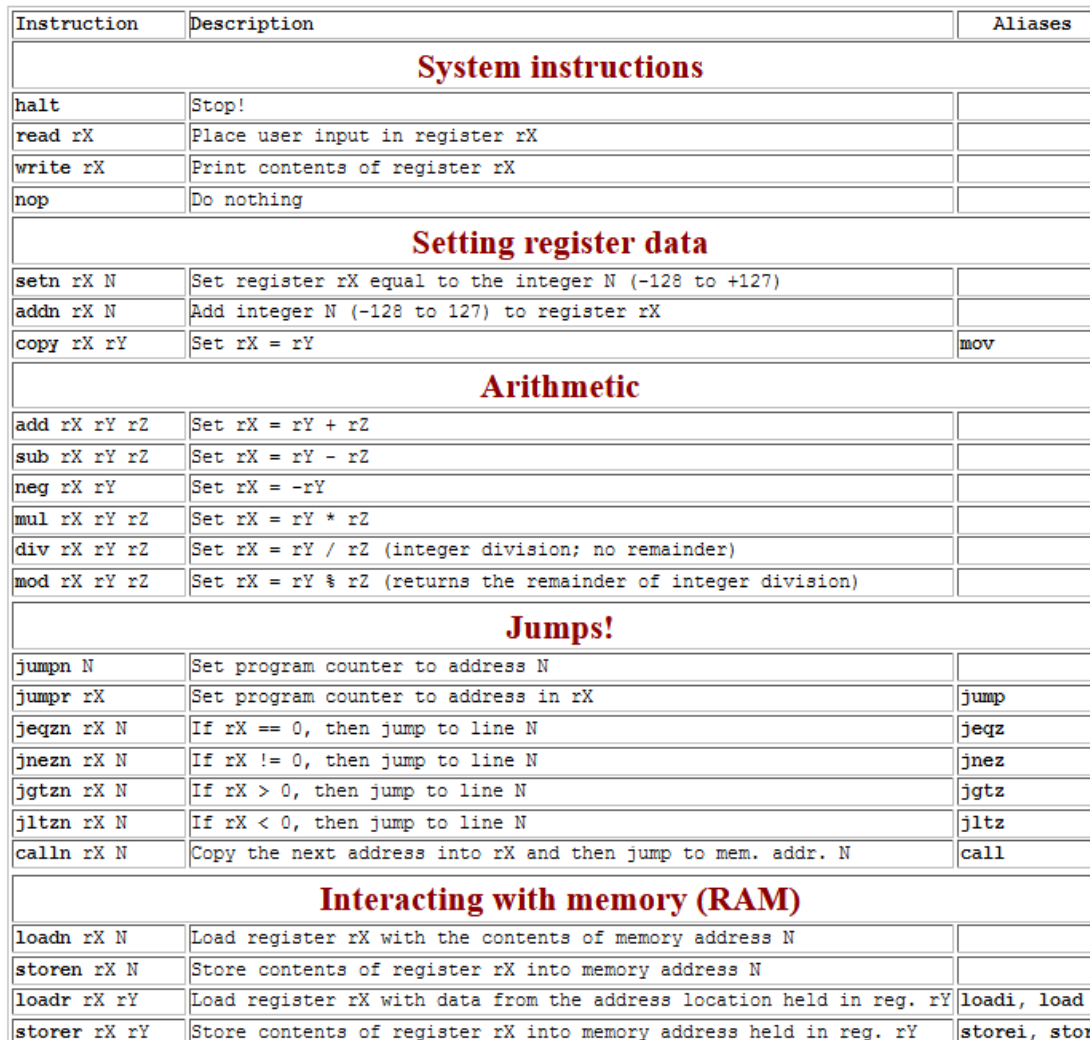

#### Hmmm

*the complete reference*

**At**

**www.cs.hmc.edu/~cs5grad/cs5/hmmm/ documentation/documentation.html**

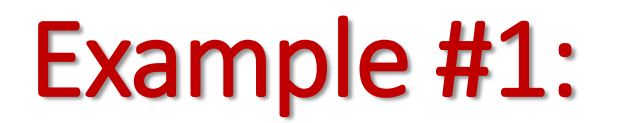

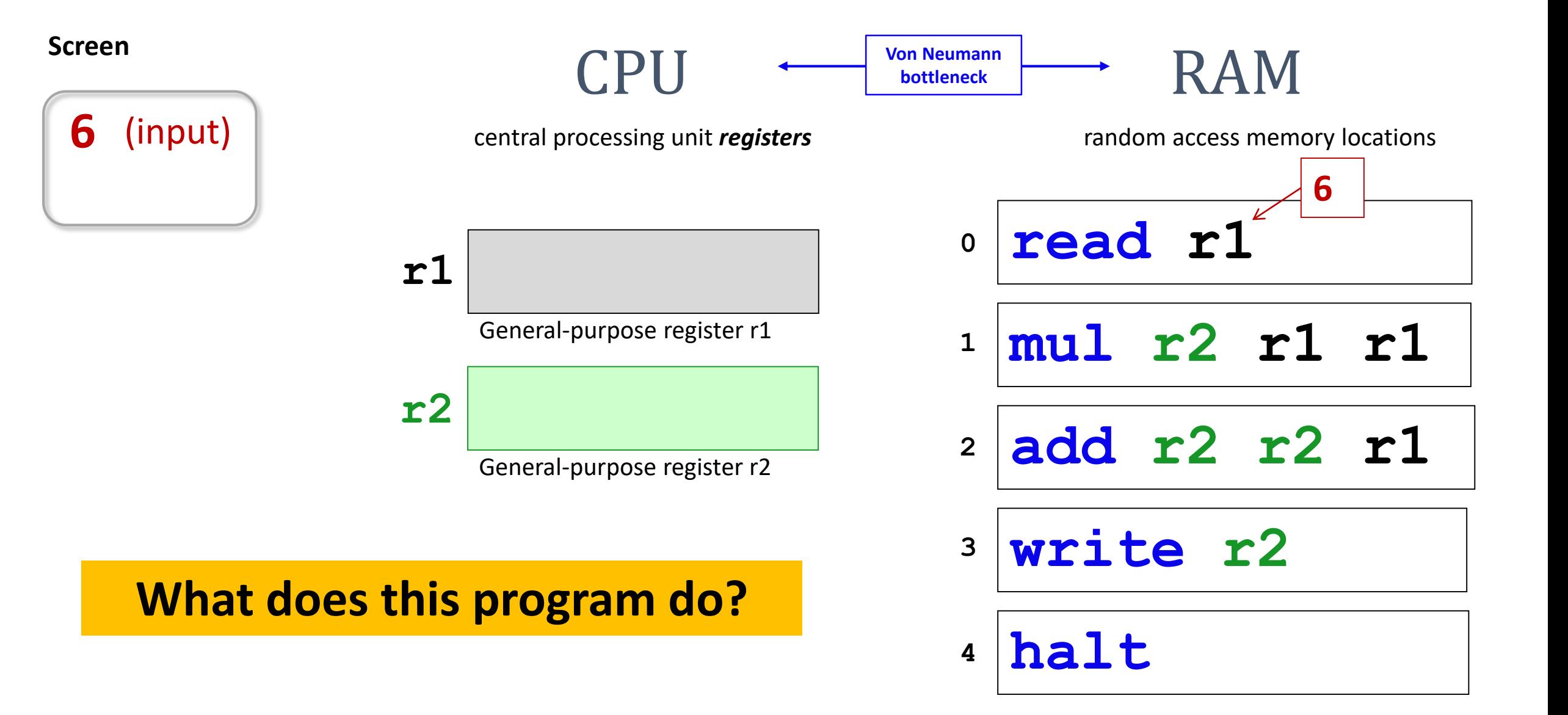

#### Example #1 (cont.):

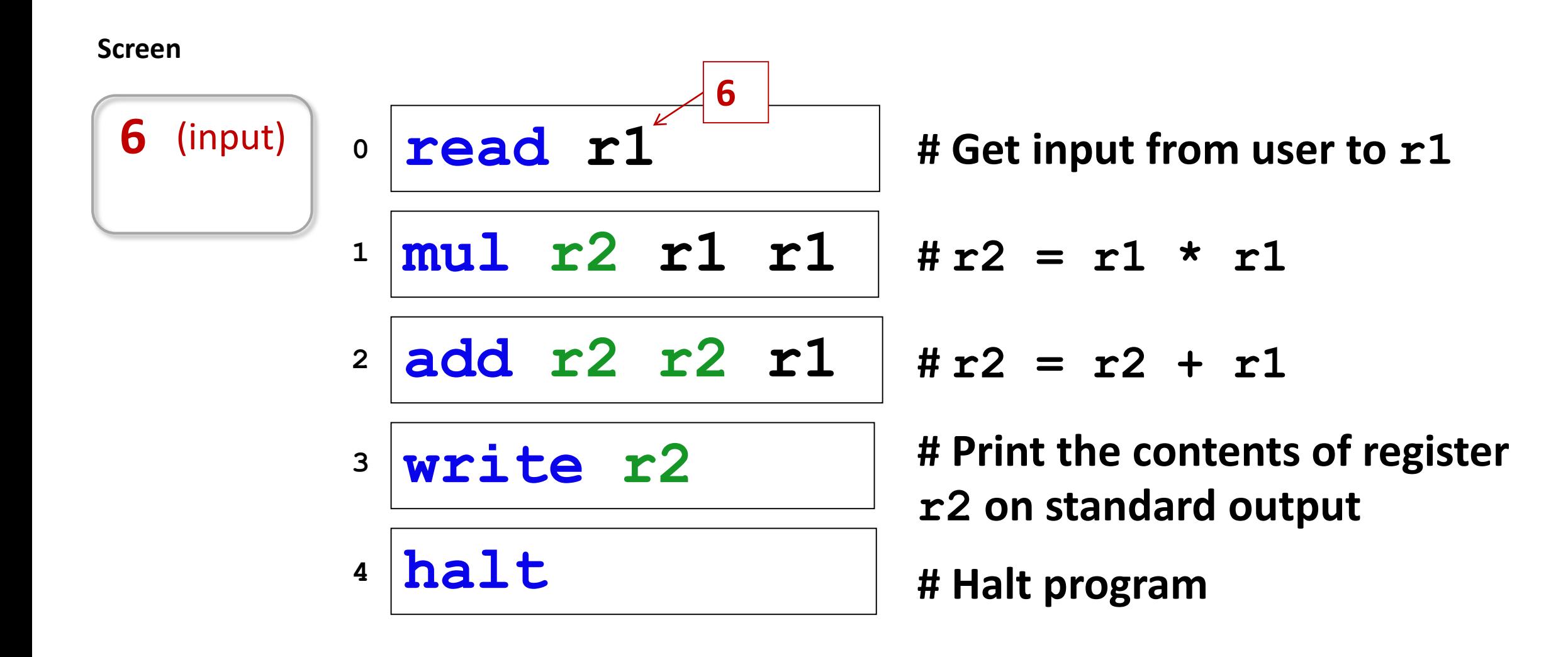

#### Jumps in HMMM

**jeqzn r1 42 jgtzn r1 42 jltzn r1 42 jnezn r1 42** IF **r1 == 0** THEN jump to line number **42** IF **r1 > 0** THEN jump to line number **42** IF **r1 < 0** THEN jump to line number **42** IF **r1 != 0** THEN jump to line number **42**

*Unconditional* jump

**jumpn 42** Jump to program line # **<sup>42</sup>**

*Indirect* jump

**jumpr r1** Jump to the line# *stored* in **r1**

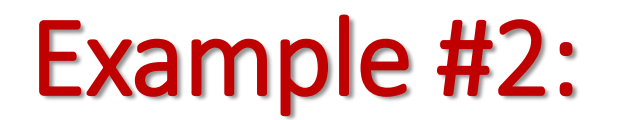

**Screen**

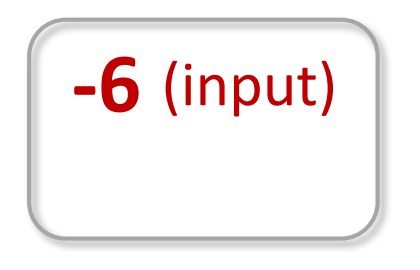

#### **RAM**

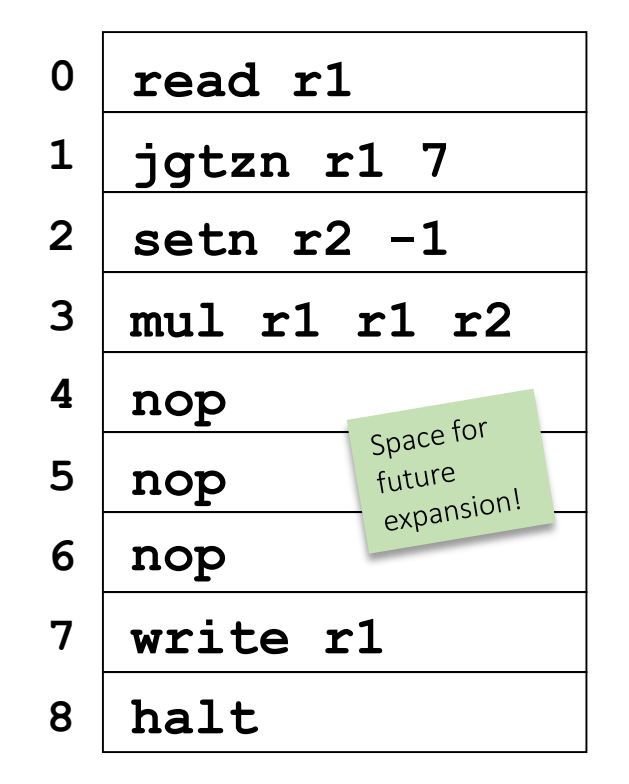

#### **What function does this program implement?**

#### **Exercise**

- 1. Write a Hmmm program to compute the following for **x** given as user input and output the result to the screen:
	- a) If **x<0 3x – 4**
	- b) else if x>0 **X / 5**
	- c) else **X<sup>2</sup>+10 / 5** 
		-